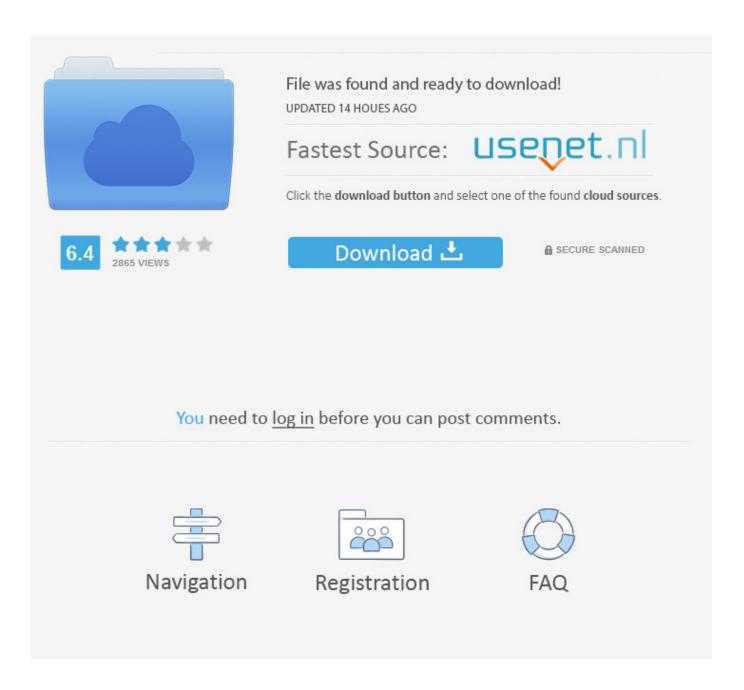

Amazon Prime Video App Download For Mac

# Watch your favorite movies and TV shows with Prime Video

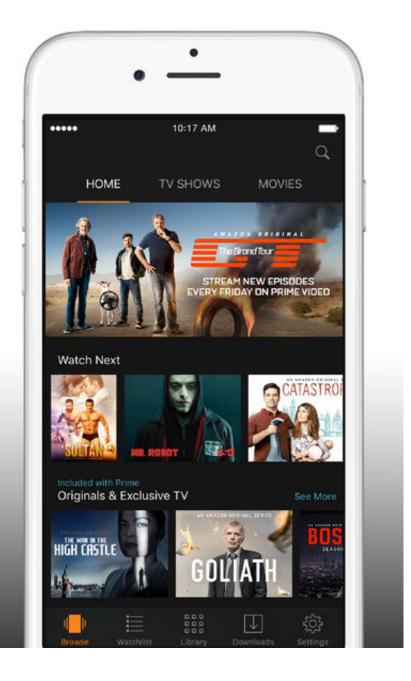

Amazon Prime Video App Download For Mac

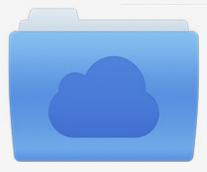

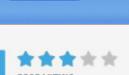

# File was found and ready to download!

UPDATED 14 HOUES AGO

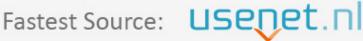

Click the download button and select one of the found cloud sources.

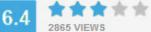

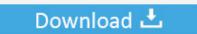

**⋒** SECURE SCANNED

You need to <u>log in</u> before you can post comments.

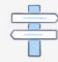

Navigation

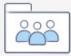

Registration

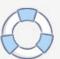

You May Like: Amazon Prime Video Features: Download movies and TV shows on your Mac to watch anywhere, anytime.

- 1. amazon prime
- 2. amazon prime movies
- 3. amazon prime customer service

Well, a professional video recorder can help you out Go ahead, you can find out the ultimate method for downloading Amazon Prime videos to PC/Mac.. Therefore many friends are confused about how to download movies from amazon Prime to computer.. Therefore many friends are confused about how to download movies from amazon Prime to computer.. To get started, visit Amazon com/primevideo, or download the Prime Video app on your mobile device.

### amazon prime

amazon prime video, amazon prime movies, amazon prime login, amazon prime customer service, amazon prime, amazon prime price, amazon prime ukraine, amazon prime gaming, amazon prime video ukraine, amazon prime free trial, amazon prime mexico, amazon prime video mexico, amazon prime video precio Mozilla Firefox Vollversion

Access hundreds of thousands of movies and TV episodes you bought or rented including new release movies or the latest TV programming, with the ability to download titles for offline viewing.. Looking for easy-to-use online meetings and video conferencing? Download and try Amazon Chime for a new meeting experience across devices. Plastikman artifakts rar herunterladen

# Watch your favorite movies and TV shows with Prime Video

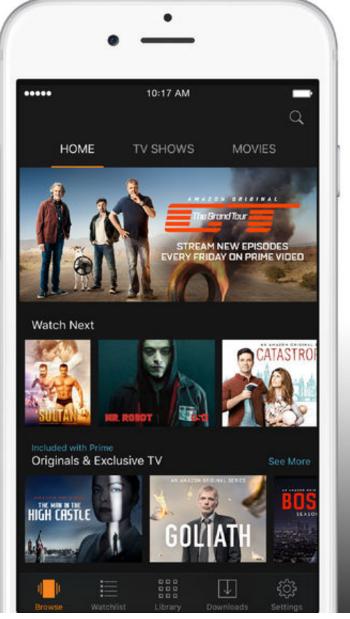

Microsoft Remote Desktop For Mac Connection

Refused

## amazon prime movies

#### Download free EZ Backup Google Chrome Premium

To get started, go to PrimeVideo com, or download the Prime Video app on your mobile device.. How to Fix Amazon Prime Video Download Problems Amazon Prime Video allows you to download content to your phone or tablet using the Prime Video app. <a href="https://www.eps.uc.no.new.gov/">Www.eps.uc.new.gov/</a> and allows you to download content to your phone or tablet using the Prime Video app. <a href="https://www.eps.uc.new.gov/">Www.eps.uc.new.gov/</a> and allows you to download content to your phone or tablet using the Prime Video app. <a href="https://www.eps.uc.new.gov/">Www.eps.uc.new.gov/</a> and allows you to download content to your phone or tablet using the Prime Video app.

### amazon prime customer service

#### **Brawl Bugs Patch Download**

Download Amazon Prime Video for iOS to stream and download popular movies and TV shows including Amazon exclusives like The Grand Tour, The Man in the High Castle, and Emmy award.. Looking for easy-to-use online meetings and video conferencing? Download and try Amazon Chime for a new meeting experience across devices.. Download on the App Store Amazon Chime for Android Download on the Google Play Store.. The Amazon Shopping app for Mac lets you shop millions of products and manage your Amazon orders from you Mac.. Amazon Prime Video Macbook Amazon Prime Video App Download PcAs we all know, it's easy to enjoy Prime videos online, but when it comes to watching Amazon Prime videos offline, you might find that you are only allowed to download Amazon Prime videos to few compatible devices including iPhone, iPad, Tablet and Android device.. With your membership, you can watch hundreds of TV shows and movies on your favorite devices.. Once you've downloaded content in this way, you can watch it even if you don't have an internet connection.. How do I use the mobile app? After you download the app, log in with your Amazon Prime or Prime Video account to watch.. Browse available content and tap a title to watch it Prime Video is a streaming video service by Amazon. 0041d406d9 Muat Turun Al Ouran Full Audio Edit Jocuri

0041d406d9

Manual For Sanyo Xacti Vpc-Pd2